## **Инструкция для создания коротких ссылок**

Для укорачивания ссылок я предлагаю использовать очень простой и удобный сервис [clck.ru,](https://clck.ru/) созданным русской IT-компанией Яндекс. Создавать с его помощью короткие ссылки очень просто.

**Шаг первый.** Открываем сервис по [ссылке.](https://clck.ru/) Вот что вы увидите.

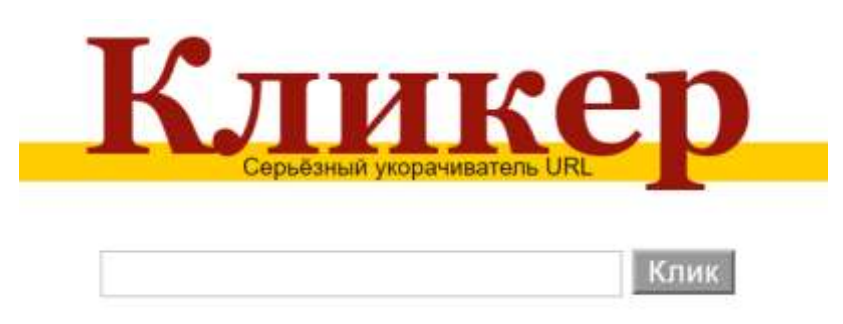

**Шаг второй.** В поле для ввода вставляете свою длинную ссылку.

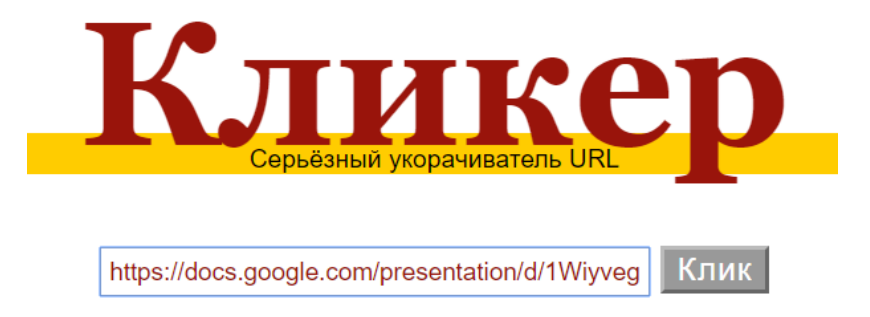

**Шаг третий.** Нажимаете на кнопку «Клик» и увидите короткую ссылку.

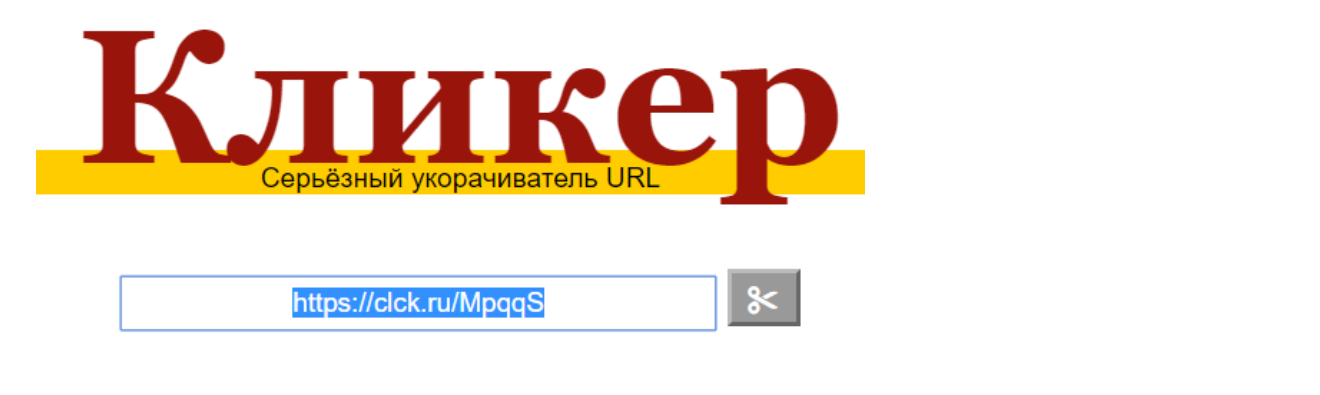

**Шаг четвертый.** Нажимаете на кнопку  $\|\mathbf{x}\|$ , тем самым копируя ссылку в буфер обмена.

**Шаг пятый.** Вставляете ссылку в ваш документ, нажимая комбинацию клавиш + C на клавиатуре. Получаете результат <https://clck.ru/MpqqS> .

Всё, работа закончена.